# Dolby Vision For The Home Avid Technology Free Pdf Books

[EBOOK] Dolby Vision For The Home Avid Technology.PDF. You can download and read online PDF file Book Dolby Vision For The Home Avid Technology only if you are registered here.Download and read online Dolby Vision For The Home Avid Technology PDF Book file easily for everyone or every device. And also You can download or readonline all file PDF Book that related with Dolby Vision For The Home Avid Technology book. Happy reading Dolby Vision For The Home Avid Technology Book everyone. It's free to register here toget Dolby Vision For The Home Avid Technology Book file PDF. file Dolby Vision For The Home Avid Technology Book Free Download PDF at Our eBook Library. This Book have some digitalformats such us: kindle, epub, ebook, paperbook, and another formats. Here is The Complete PDF Library

### **Dolby Vision For The Home Avid Technology**

LIBRATONE TRACK Air?Razer Quartz Pink ???AVerMedia Live Streamer CAM 313 (PW313) AMD Ryzen 9 3900X?Seagate FireCuda 510 / BarraCuda 510?Bl Jan 4th,

### TowARD Thè End Of Anchises' Speech In Thè Sixth ...

Excudent Alii Spirantia Mollius Aera (credo Equidem), Uiuos Ducent De Marmore Uultus, Orabunt Causas Melius, Caelique Meatus Describent Radio Et Surgentia Sidera Dicent: Tu Regere Imperio Populos, Romane, Mémento (hae Tibi Erunt Artes), Pacique Imponere May 4th, 2024

### FAQs About AVID What Do You Bring To AVID? AVID Student ...

Diamond Diamond Valley Middle School. DUE: \_\_\_\_\_ Student Name \_\_ Advancement Via Individual Determination Leading The Nation A College Preparatory Program Middl Valley Middle School 291 W. Chambers St. Hemet, CA 92543 Tel: 951-925-2899 AVID Student Application I Am Interested In Participating In The AVID College Preparatory Program At Mar 4th, 2024

### **Dolby Atmos Specifications - Dolby Professional**

1 Dolby Atmos Specifications 1 Introduction Dolby Atmos® Achieves Unprecedented Levels Of Audience Immersion And Engagement By Offering Powerful New

Authoring Tools To Mixers. Its New Cinema Processor Features A Flexible Re Nde May 4th, 2024

## MADE IN GERMANY Kateter För Engångsbruk För 2017-10 ...

33 Cm IQ 4303.xx 43 Cm Instruktionsfilmer Om IQ-Cath IQ 4304.xx är Gjorda Av Brukare För Brukare. Detta För Att Mar 2th. 2024

# Grafiska Symboler För Scheman - Del 2: Symboler För Allmän ...

Condition Mainly Used With Binary Logic Elements Where The Logic State 1 (TRUE) Is Converted To A Logic State 0 (FALSE) Or Vice Versa [IEC 60617-12, IEC 61082-2] 3.20 Logic Inversion Condition Mainly Used With Binary Logic Elements Where A Higher Physical Level Is Converted To A Lower Physical Level Or Vice Versa [ May 3th. 2024

### **Pro Tools Avid Interplay Client Guide - Avid Technology**

Chapter 1: Introduction 1 Chapter 1: Introduction This Guide Describes How To Use An Avid ®Interplay Production System To Exchange Media Between Avid Video Editing Systems And Pro Tools® Audio Editing And Mixing Systems. Pro Tools HD

Software Is Required For Use With In- Jun 2th, 2024

### **Using Avid Xpress Studio Workflow Guide - Avid Technology**

4 Eco Challenge Morocco — Courtesy Of Discovery Communications, Inc. It's Shuttletime — Courtesy Of BCP & Canadian Airlines. Nestlé Coffee Crisp — Courtesy Of MacLaren McCann Canada. Jan 5th, 2024

### Avid Pro Multiband Dynamics Guide - Avid Technology

2 Log In To Your ILok.com Account At Www.ilok.com. 3 Follow The Online Instructions To Transfer The License From Your ILok Account To Your ILok USB Smart Key. Removing Plug-Ins If You Need To Remove A Plug-in From Your Pro Tools System, Follow The Instructions Below For Your Computer Platform. Removing Plug-Ins On Mac To Remove A Plug-in: Mar 5th, 2024

### **Avid Supported Video File Formats - Avid Technology**

HD  $\sqrt{\ }\sqrt{\ }$  AVC-LONG G Panasonic P2 AVC Long GOP 12 AVC Long GOP 25 AVC Long GOP 50 MXF OP-1A MXF OP-1A AVC Long GOP 12 AVC Long GOP 25 AVC Long GOP 50 HD, UHD, 2K, 4K HD, UHD, 2K, 4K  $\sqrt{\ }\sqrt{\ }\sqrt{\ }\sqrt{\ }\sqrt{\ }\sqrt{\ }\sqrt{\ }$  CINE Phantom HD 4K  $\sqrt{\ }$  DVC

PRO Panasonic P2 DVCPRO HD MXF OP-Atom DV 100 HD  $\sqrt{\ }$  DVCPRO 50  $\sqrt{\ }$ MXF OP-Atom Feb 4th, 2024

### **Avid Fast Track Solo Guide - Avid Technology**

10 Avid Fast Track Solo User Guide Hardware Connections Connecting Fast Track Solo To A Computer Once You Have Installed The Driver (Windows Only), Connect Fast Track Solo To Any Available USB Port On Your Computer. Fast Track Solo Is Powered Over The USB Bus From Your Computer. File Size: 419KB Jan 1th, 2024

### Avid Symphony Nitris ReadMe - Avid Technology

10 5. In The Side Settings Window, Click NView Display Settings. 6. From The NView Display Mode List, Select Dualview. 7. In The Side Settings Window, Click Performance And Quality Settings. 8. From The View List, Select Advanced Settings. 9. Scroll Down The Settings Li May 1th, 2024

# Avid Binder Check List - AVID® / Closing The Opportunity ... 76 AVID College And Careers A Schoolwide Approach Student Handout 2.2a AVID Schoolwide: Organizational Tool Assessment Name: Date: Content:

Correct Materials Are Av Jan 5th, 2024

### The Differences Between The AVID Excel, AVID, GATE, And ...

Learner On The Annual CELDT Test. It Is A Combination Of Average Grades (a 2.0-3.4 GPA), Positive Teacher Recommendations, And Student Interviews In Which The Student Shows A Strong Desire To Attend College And A Need For Assistance In Reaching This Goal. Students Are Evaluated For Evidence O Feb 1th, 2024

## Qualified PC Workstations For Avid Media Composer And Avid ...

Mini AJA lo Express° Notes Mac Pro ... IMac Is The 2011 Vintage IMac 21.5" Display 2.8 GHz Intel Quad Core I7 4 GB 1333MHz DDR3 ... † The "Nehalem" And "Westmere" Mac Pro Comes With Firewire 800 Ports Only. Apr 4th, 2024

### **An Introduction To Dolby Vision**

Across A Wide Price Range Worldwide. Dolby Looks Forward To Working With Partners In Other Industries To Deliver Exciting New HDR And Wide-color-gamut Experiences To New Display Devices. Dolby Vision Was Created To Effectively Address The Challenges To Delivering HDR And Wide-color-gamut Experiences

Through A Robust Future-ready Solution. Feb 1th, 2024

### **Dolby Vision UHD Blu-ray Authoring Workflow Guide**

The Dolby Vision System Uses The Same Dolby Vision Content Mapping Algorithm In The Color Suite, The Dolby Vision Professional Encoder, And In Dolby Vision Enabled Consumer Devices. A Colorist Can Adjust The Mapping Parameters Shot-by-shot To Ensure The Optimal Appearance Of The Rec709, HDR10, And Dolby Vision Versions Of A Title. Jun 4th, 2024

### **Dolby Vision™ Best Practices Facility.certificationV1.4**

The Math Closely Follows Recommendation ITU-R BT.2100 Where Applicable In Order To Maintain Consistency And Comparability. DETAILED PROCEDURE: Step 1: Convert Linear X,Y,Z To Display-referred Linear R,G,B (in Accordance With Table 10 Of Recommendation ITU-R BT.2100): R = 1.7167X - 0.3 Mar 1th. 2024

### **Dolby Vision And HDR10**

• HDR10 And Dolby Vision Both Use Static Metadata (according To The SMPTE ST-2086 Standard) To Signal Information About How The Content Was Mastered,

That Can Be Used In Suitably Equipped Playback Devic May 2th, 2024

### **Dolby Vision Profiles And Levels - Diversified Video Solutions**

The Columns In This Table Include: • VUI: For Both Base Layer And Enhancement Layer, The Comma-separated Five-part VUI Value Represents Electro-optical Transfer Function (EOTF), Color Primaries, Matrix, Range, And Chroma Sample Location Type, Respectively. Apr 1th, 2024

THỂ LỆ CHƯƠNG TRÌNH KHUYẾN MÃI TRẢ GÓP 0% LÃI SUẤT DÀNH ...
TẠI TRUNG TÂM ANH NGỮ WALL STREET ENGLISH (WSE) Bằng Việc Tham Gia
Chương Trình Này, Chủ Thẻ Mặc định Chấp Nhận Tất Cả Các điều Khoản Và điều
Kiện Của Chương Trình được Liệt Kê Theo Nội Dung Cụ Thể Như Dưới đây. 1. Apr
2th, 2024

Làm Thế Nào để Theo Dõi Mức độ An Toàn Của Vắc-xin COVID-19 Sau Khi Thử Nghiệm Lâm Sàng, Phê Chuẩn Và Phân Phối đến Toàn Thể Người Dân (Giai đoạn 1, 2 Và 3), Các Chuy Mar 2th, 2024

### **Digitized By The Internet Archive**

Imitato Elianto ^ Non E Pero Da Efer Ripref) Ilgiudicio Di Lei\* Il Medef" Mdhanno Ifato Prima Eerentio ^ CÌT . Gli Altripornici^ Tc^iendo Vimtntioni Intiere ^ Non Pure Imitando | Sdenan' Dro Y Molti Piu Ant Feb 3th, 2024

### VRV IV Q Dòng VRV IV Q Cho Nhu Cầu Thay Thế

VRV K(A): RSX-K(A) VRV II: RX-M Dòng VRV IV Q 4.0 3.0 5.0 2.0 1.0 EER Chế độ Làm Lạnh 0 6 HP 8 HP 10 HP 12 HP 14 HP 16 HP 18 HP 20 HP Tăng 81% (So Với Model 8 HP Của VRV K(A)) 4.41 4.32 4.07 3.80 3.74 3.46 3.25 3.11 2.5HP×4 Bộ 4.0HP×4 Bộ Trước Khi Thay Thế 10HP Sau Khi Thay Th Mar 3th, 2024

#### Le Menu Du L'HEURE DU THÉ - Baccarat Hotel

For Centuries, Baccarat Has Been Privileged To Create Masterpieces For Royal Households Throughout The World. Honoring That Legacy We Have Imagined A Tea Service As It Might Have Been Enacted In Palaces From St. Petersburg To Bangalore. Pairing Our Menus With World-renowned Mariage Frères Teas To Evoke Distant Lands We Have Feb 3th, 2024

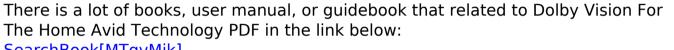

SearchBook[MTgvMjk]